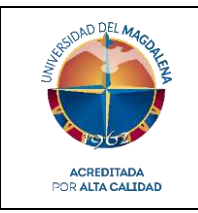

# *Objetivo del procedimiento*

Establecer las pautas a seguir para crear un Programa de Formación para el Trabajo y el Desarrollo Humano en la Universidad del Magdalena y garantizar que cumpla con las condiciones de calidad y normatividad requerida por la Institución y el Ministerio de Educación Nacional a través de la Secretaría de Educación de la entidad territorial certificada donde se ofertará el programa.

## *Responsable del procedimiento*

El responsable de la adecuada ejecución de este procedimiento es el Dirección de CREO de la Universidad del Magdalena (Acuerdo Superior N° 11 de 2019).

# *Generalidades del procedimiento*

El procedimiento comienza con la identificación de necesidad de crear un programa y finaliza, en caso de obtener la Resolución de aprobación por parte de la Secretaría de Educación de la entidad territorial certificada correspondiente, con la Inclusión del nuevo programa aprobado en la oferta institucional.

Aplica para la creación de cualquier Programa de Formación para el Trabajo y Desarrollo Humano, en la modalidad presencial, distancia o virtual. Para el caso de los programas en el área de la salud, contemplados en el decreto 4904 de 2009, la Secretaría de Educación de la entidad territorial certificada gestiona el concepto técnico por parte de la comisión intersectorial para el Talento Humano en Salud o quien haga sus veces.

Este procedimiento describe las actividades para crear un Programa de Formación para el Trabajo y el Desarrollo Humano y mediante el mismo, se da respuesta al requisito establecido en el numeral 7.3 "Diseño y Desarrollo" de la Norma NTC-5555:2011.

A continuación, se describen los elementos básicos establecidos en aras de comprender la aplicación de los requisitos de la norma

- **Planeación del diseño de nuevos programas:** La Rectoría, Vicerrectoría de Extensión, Dirección del Creo, Dirección Académica o las Facultades, Identifican la necesidad de apertura de un programa, en consenso concertan la pertinencia de crear el programa, una vez concertado se designa el líder del proyecto y el responsable de apoyo metodológico, la dirección del CREO y los designados formalizan las actividades.
- **Entrada para la creación del programa:** Para la creación de un programa se tienen presente
	- Las necesidades expresadas por el sector productivo.
	- La comunidad.
	- Las oportunidades y tendencias educativas, sociales, tecnológicas y culturales del mercado.
- Marco nacional de cualificaciones para el caso de que esté documentado el sector correspondiente.
- Otros estudios de pertinencia académica propios o referenciados según el área de conocimiento.
- Dentro de las normatividades se tienen presente las legales aplicables, las de la Universidad del Magdalena, el Plan de Desarrollo Institucional.
- **Salidas para la creación del programa:** los resultados de la creación de un programa de formación para el trabajo son:
	- Documento Maestro para la solicitud de Registro de Programa de Formación para el Trabajo.
	- Acuerdo Académico de Aprobación.
	- Resolución Expedida por Secretaría de Educación Correspondiente.
- **Revisión y verificación del diseño de un programa:** El Consejo de facultad del respectivo programa a crear, es delegado por el Consejo académico para realizar la revisión y verificación del diseño del programa y los documentos pertinentes de acuerdo con lo planificado en función de los elementos de entrada. Dado el caso que se deriven ajustes, estas modificaciones serán realizadas por el equipo designado.
- **Validación del diseño:** Las secretarías de educación distritales o departamentales validan el diseño del programa a crear para asegurar que la oferta de formación para el trabajo satisfaga los requisitos para su aplicación especificada. En tal caso, expide la resolución de aprobación correspondiente.
- **Control de cambios del diseño de un programa:** El control de los cambios se aplica en el momento que se acatan las modificaciones y ajustes del documento maestro durante el proceso de construcción y se evidencian en las actas de reunión ante el consejo de facultad.

## **Descripción del procedimiento**

A continuación, se presenta el **flujograma** que permite visualizar actividades y árbol de decisión, la **matriz de actividades** con roles, registros y/o salidas y a quien se le comunica o es el destinatario del resultado o producto de la actividad; así como la **matriz se interacciones** con otros procesos o dependencias.

## **Flujograma**

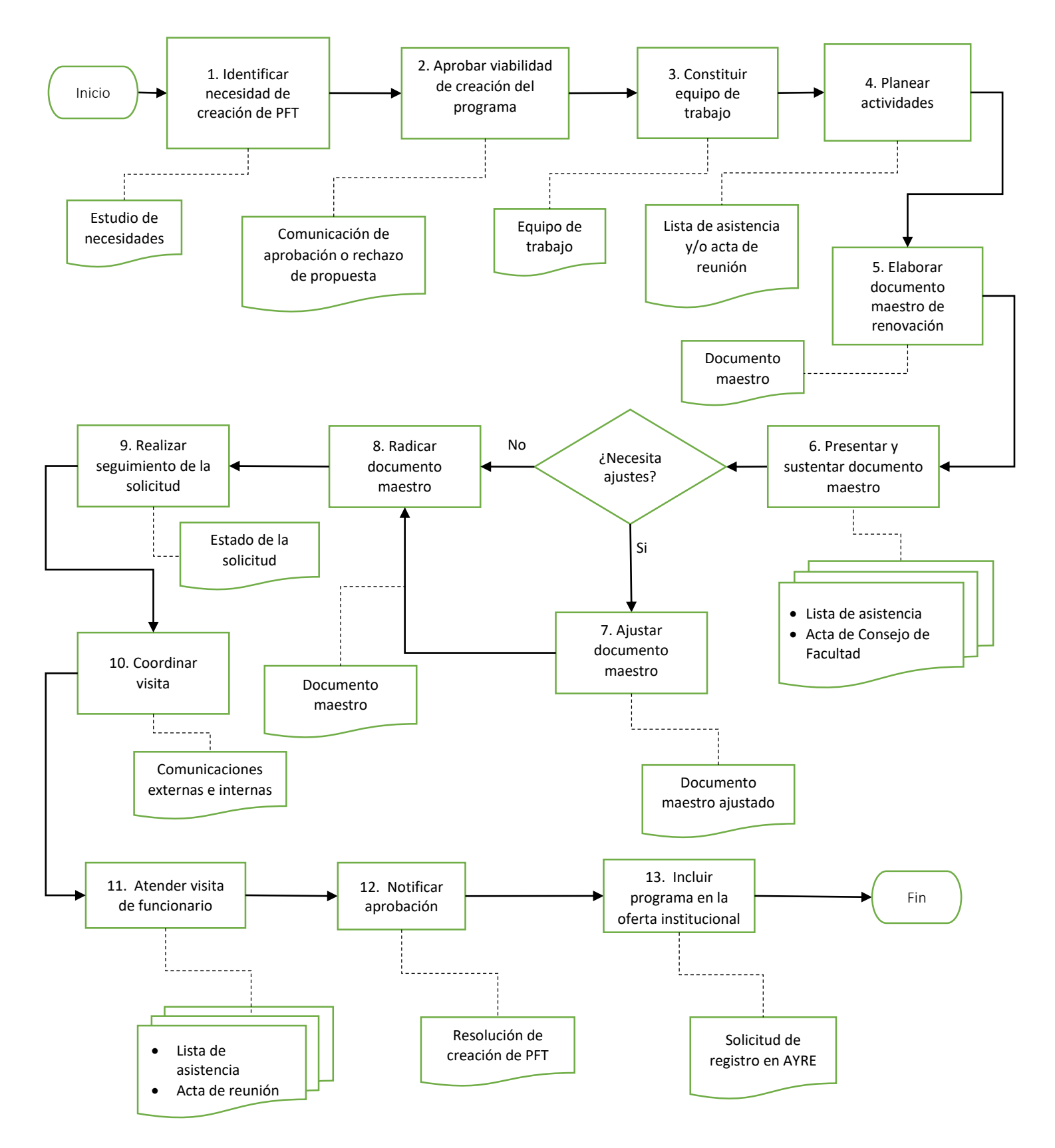

*Código: CREO – P01 Versión: 01 Página 3 de 7 COPIA NO CONTROLADA AL IMPRIMIR O DESCARGAR* 

### **Matriz de actividades**

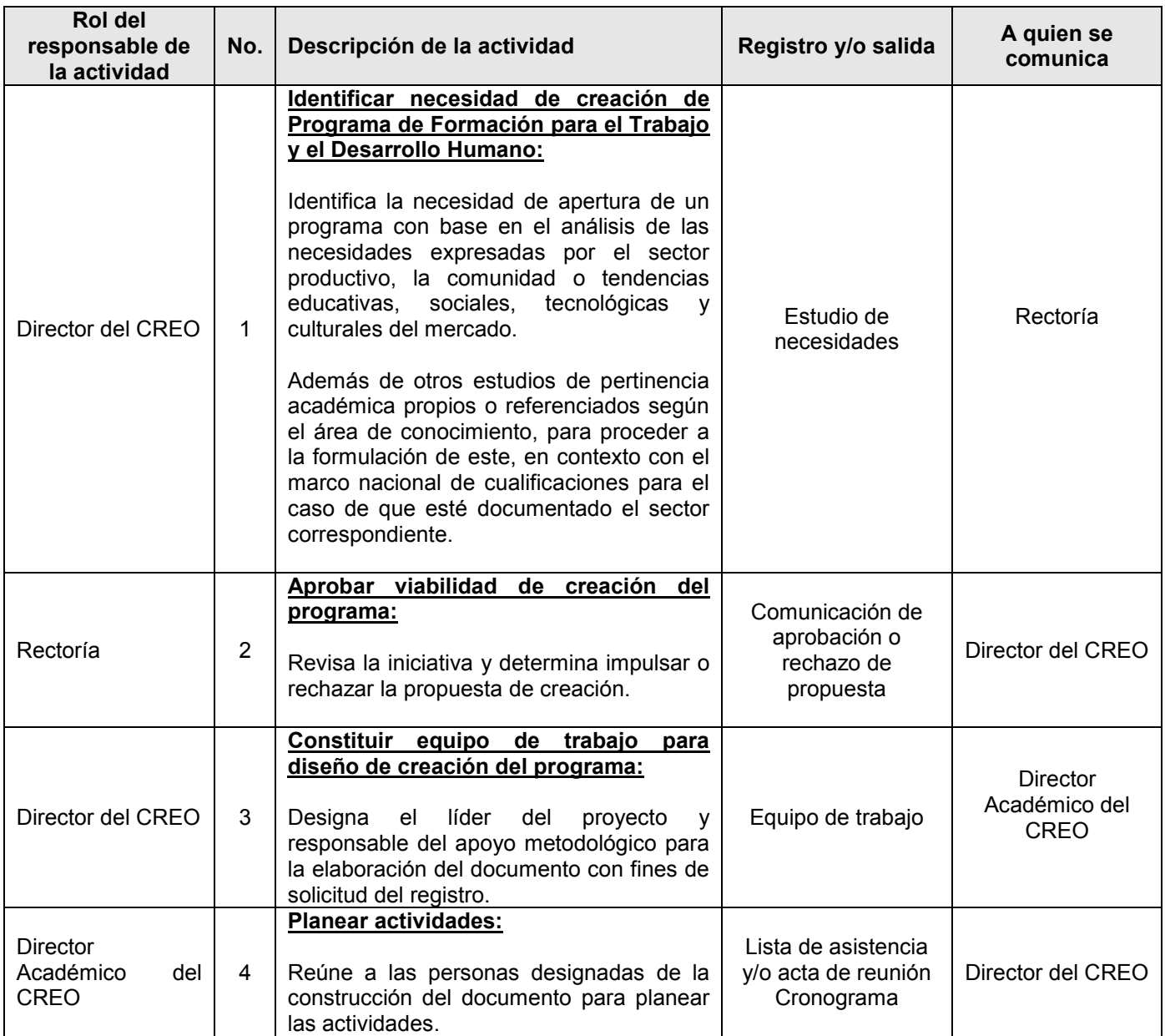

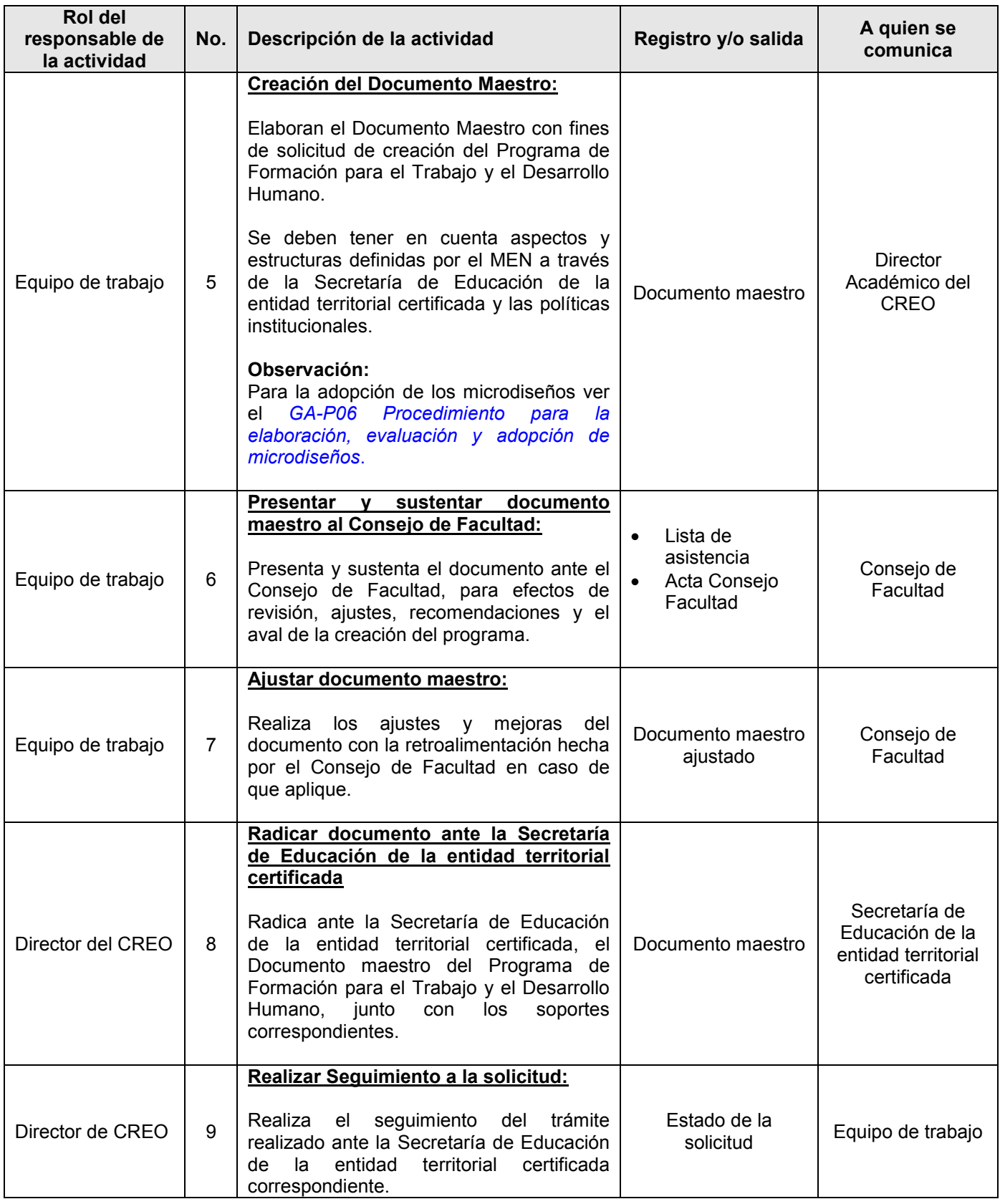

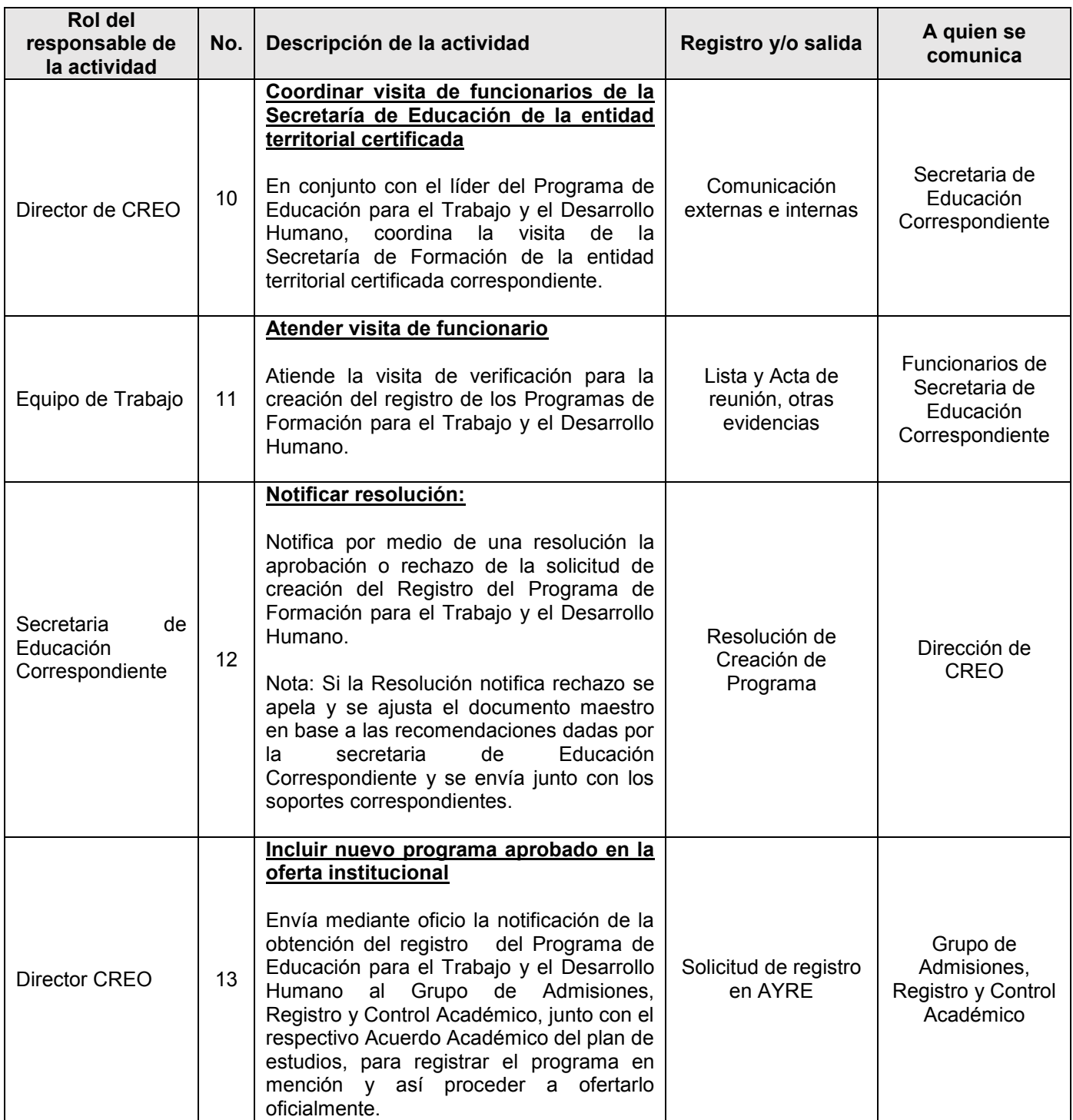

# *Matriz de interacciones con procesos del Sistema COGUI+ y dependencias*

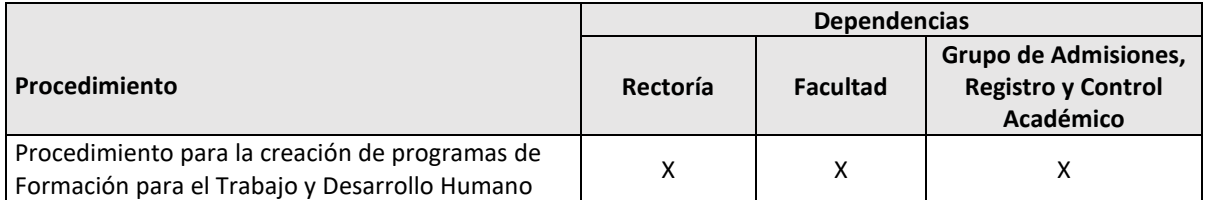

### **Documentos de referencia**

 Norma NTC 5555: 2011. Sistemas de gestión de calidad para institución de formación para trabajo.

#### **Normatividad interna**

 Acuerdo Superior N° 11 de 2019. Rediseña y fortalece los procesos administrativos y misionales relacionados con la oferta de los programas de educación para el trabajo y a distancia.

### **Normatividad externa**

- Resolución de Aprobación del Registro por parte de la Secretaría de Educación del Ente Territorial certificado.
- Marco Nacional de Cualificaciones (MNC)
- Ley 115 de 1994. Por la cual se expide la Ley general de educación.
- Ley 1064 de 2006. Por la cual se dictan normas para el apoyo y fortalecimiento de la educación para el trabajo y el desarrollo humano establecida como educación no formal en la ley general de educación.
- Decreto 2006 de 2008. Por el cual se crea la Comisión Intersectorial para el Talento Humano en Salud.
- Decreto 4904 de 2009. Por el cual se reglamenta la organización, oferta y funcionamiento de la prestación del servicio educativo para el trabajo y el desarrollo humano y se dictan otras disposiciones.
- Decreto 1075 de 2015. Por medio del cual se expide el Decreto Único Reglamentario del Sector Educación.

### **Registro de modificaciones**

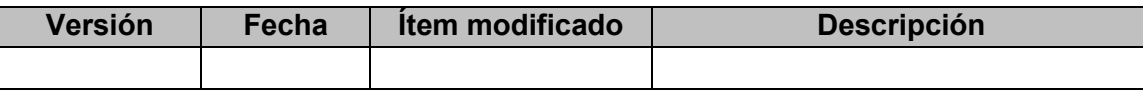

*No aplica para primera versión*

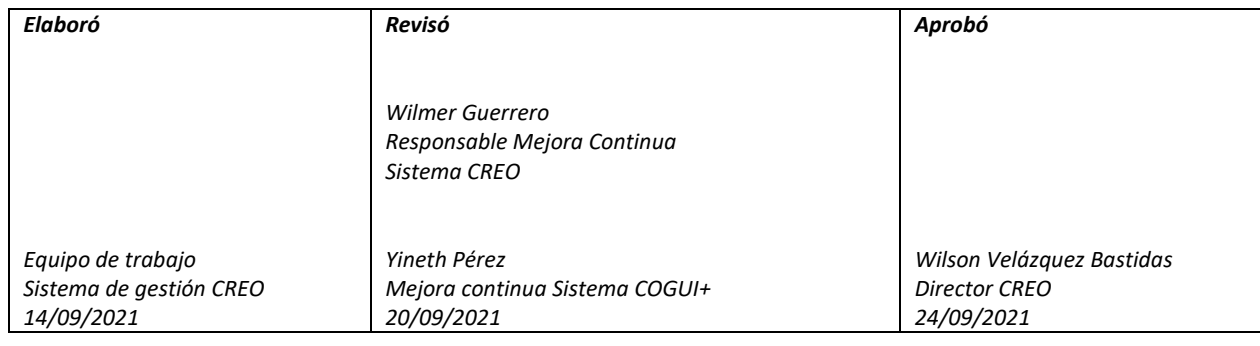